## **Digitale Tafelen**

in den Klassenzimmern befinden sich Digitale Tafeln mit einem eingebauten Android-Rechner. Zusätzlich ist eine Dokumentenkamera und ein Windows-PC angeschlossen.

## **Android-System der Digitalen Tafel**

- [Anschlüsse und Bedienelemente](http://digital.thg-noe.de/doku.php?id=iwb:anschluesse)
- [Seitliche Menüleiste](http://digital.thg-noe.de/doku.php?id=iwb:seitenmenue)
- [Notizenleiste](http://digital.thg-noe.de/doku.php?id=iwb:notizenmenue)
- [Schreibtafel](http://digital.thg-noe.de/doku.php?id=iwb:schreibtafel)

## **Windows-PC**

[Wichtige Einstellungen](http://digital.thg-noe.de/doku.php?id=iwb:windowseinstellungen)

From: <http://digital.thg-noe.de/>- **THG Nördlingen - DIGITAL**

Permanent link: **<http://digital.thg-noe.de/doku.php?id=iwb:start&rev=1576694694>**

Last update: **2019/12/18 19:44**

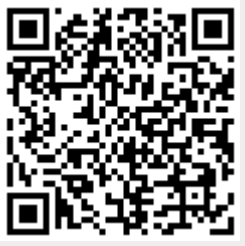

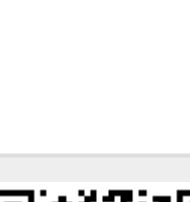